## **Open Science Conference and All Hands Meeting - Troubleshooting**

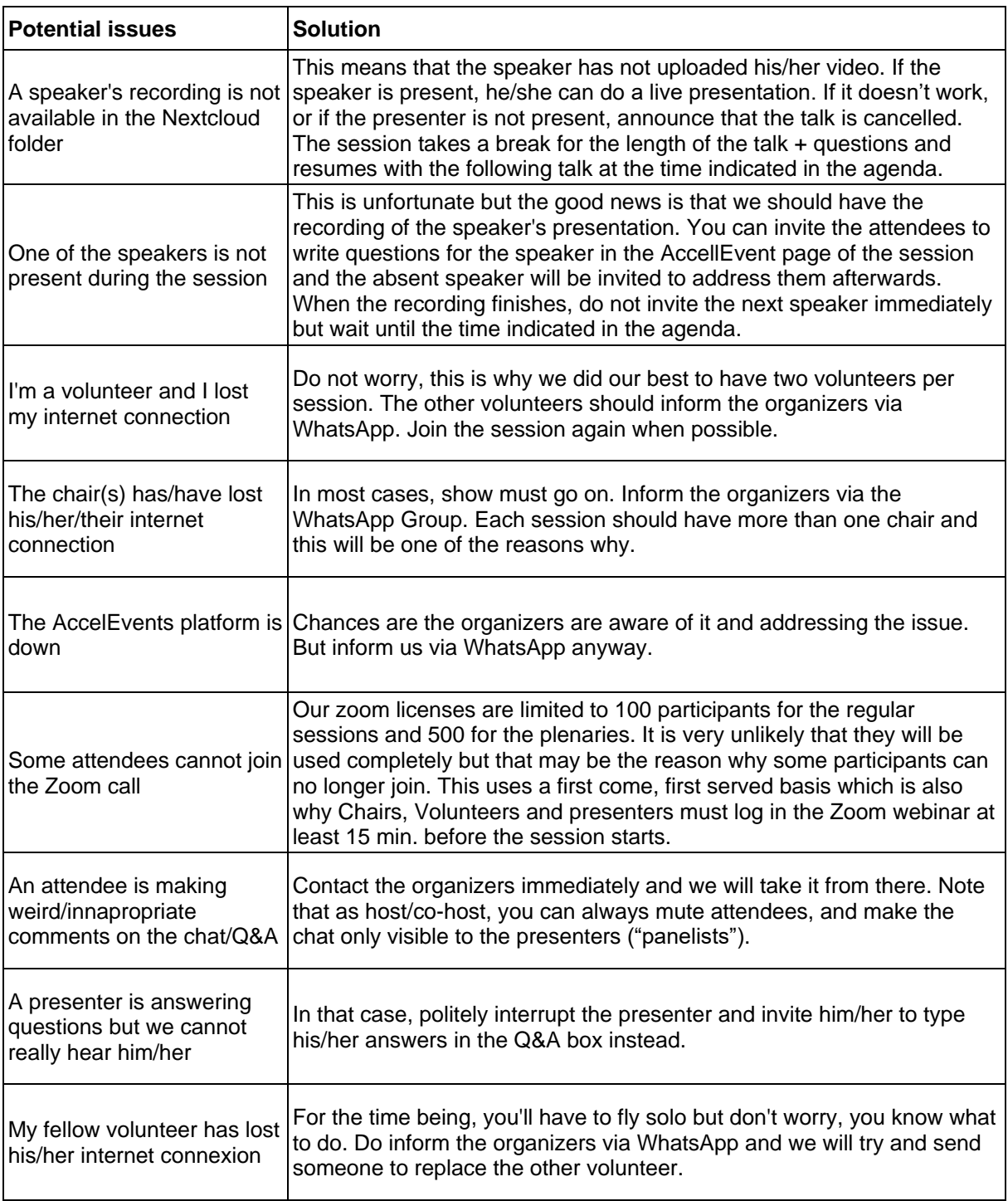